# **Caching GraphQL:**

# Approaches to automate caching data for GraphQL

Tanmai Gopal | @tanmaigo

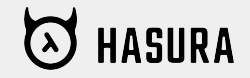

#### **Hasura**

GraphQL engine

Instant realtime GraphQL on Postgres

Connect to services & get a unified GraphQL API

Runs as a docker container in your infrastructure or use [hasura.io/cloud](https://hasura.io/cloud/)

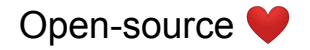

<http://github.com/hasura/graphql-engine>

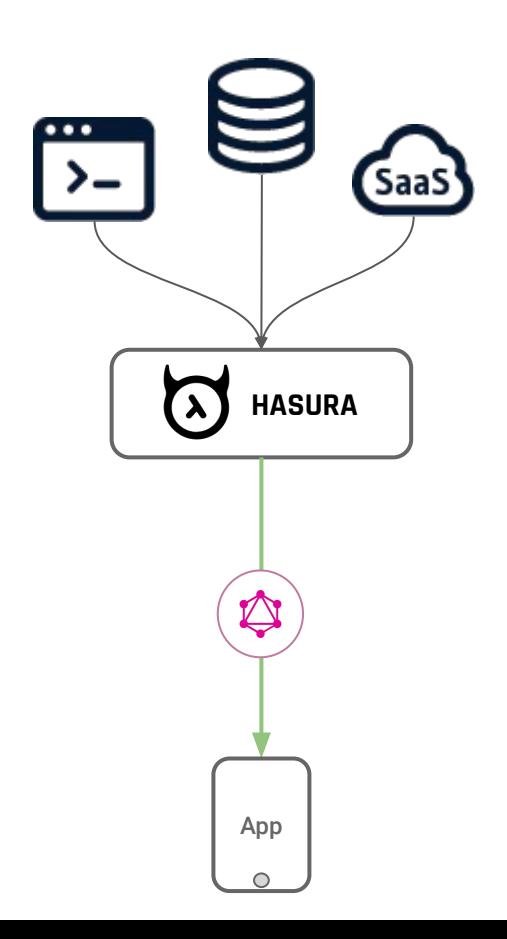

# **Query caching vs Data caching**

- **- Cache queries:**
	- Cache query execution plan

- **- Cache data:**
	- Don't hit the upstream data source

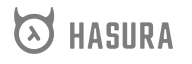

## **Query Caching**

- **- Algorithm:**
	- For each incoming GraphQL query, normalise it
	- Hash the GraphQL query, and store the sequence the of resolvers to be called in a map.
		- Use an LRU strategy to bound the size of the cache
	- Run the resolvers and return data
	- If the same GraphQL query or a variation comes in, do a lookup on the map and run the resolvers
	- If the client supports making a query using a hash directly, even better because no normalization step is required
- graphql-jit / fastify-graphql

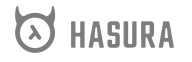

## **10x win: Pair with DB query caching (aka prepared statements)**

- Instead of a pure resolver approach, consider a "pushdown" approach
- Take an incoming GraphQL query, extract the parts of it that only fetch from a single databases
- *Compile* that into a single DB query (along with authorization rules)
- Databases cache their query plans as well! (Prepared statements in Postgres/MySQL)
- So session variables + query variables are zoomed through directly & securely to the database

#### Normal: SQL query → Plan & optimise → Execute **Prepared: (SQL query name, variables) → Execute**

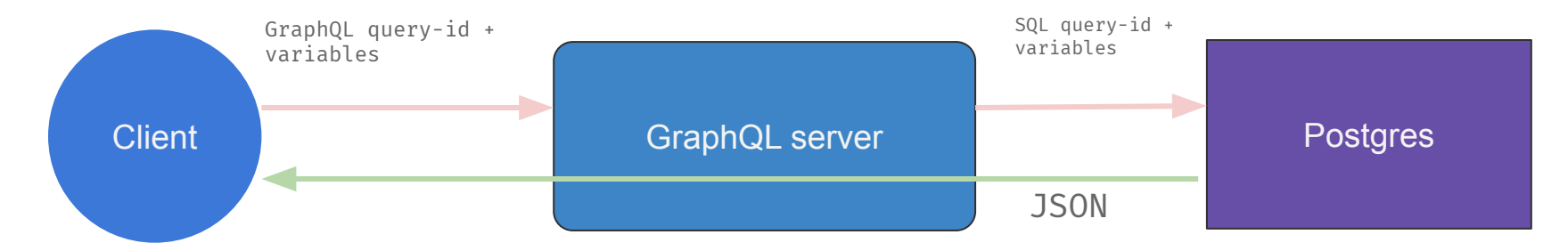

#### **[@tanmaigo](https://twitter.com/tanmaigo?lang=en)**

#### **Data Caching**

- **Purpose**:
	- Reduce load on upstream services: 10k requests will be 10k requests to the database
	- Identify HOT queries and cache their results instead of straining the upstream system
- **- Trade-off**
	- Consistency and stale-results :(

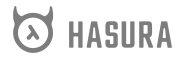

#### **Data Caching is hard**

- Automatically caching API calls that fetch dynamic is hard (not just for GraphQL)
- There are 2 problems to solve:
	- What to cache?
	- How do we update / invalidate the cache

#### **Data Caching - What to cache?**

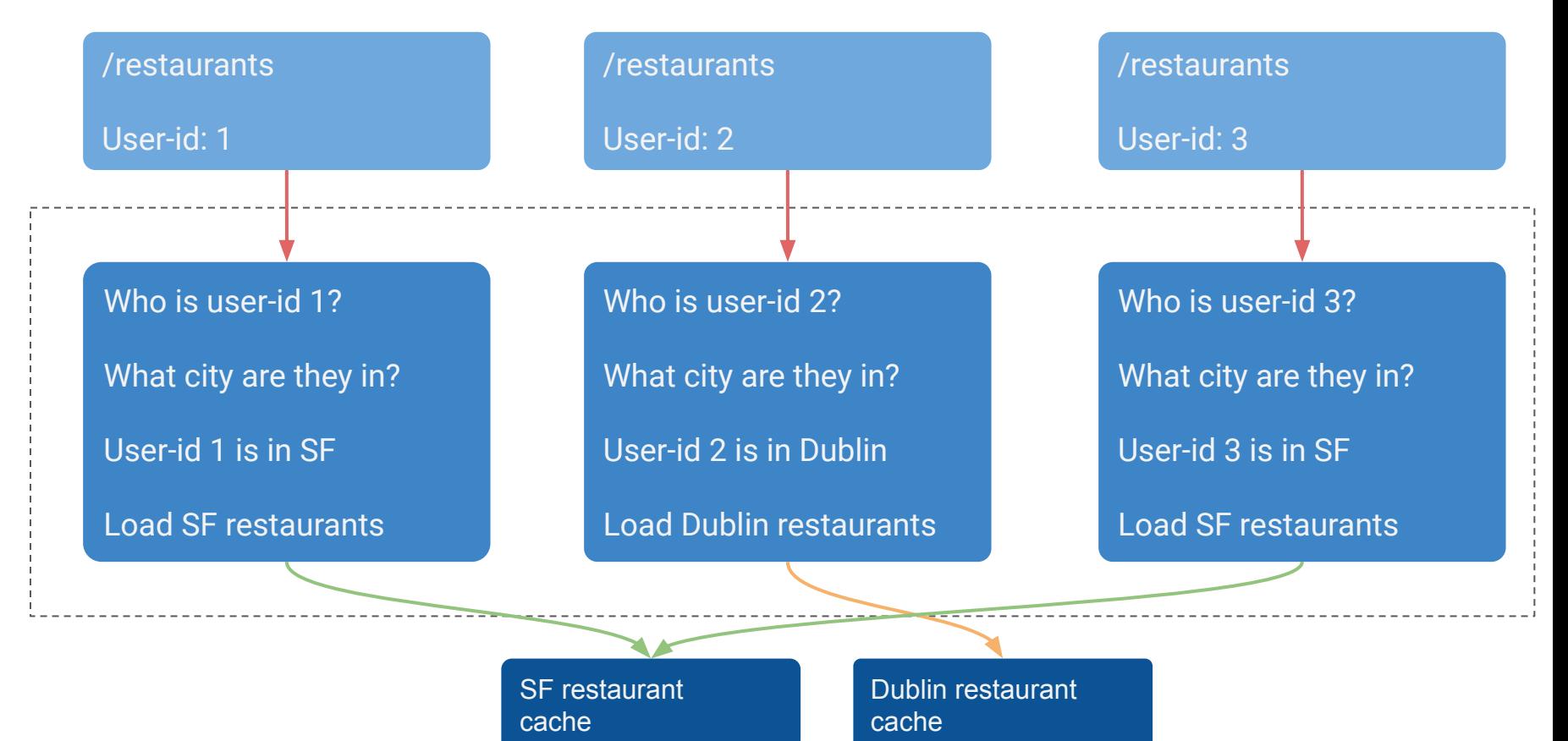

**[@tanmaigo](https://twitter.com/tanmaigo?lang=en)**

#### **Data Caching - how do we invalidate & refresh the cache?**

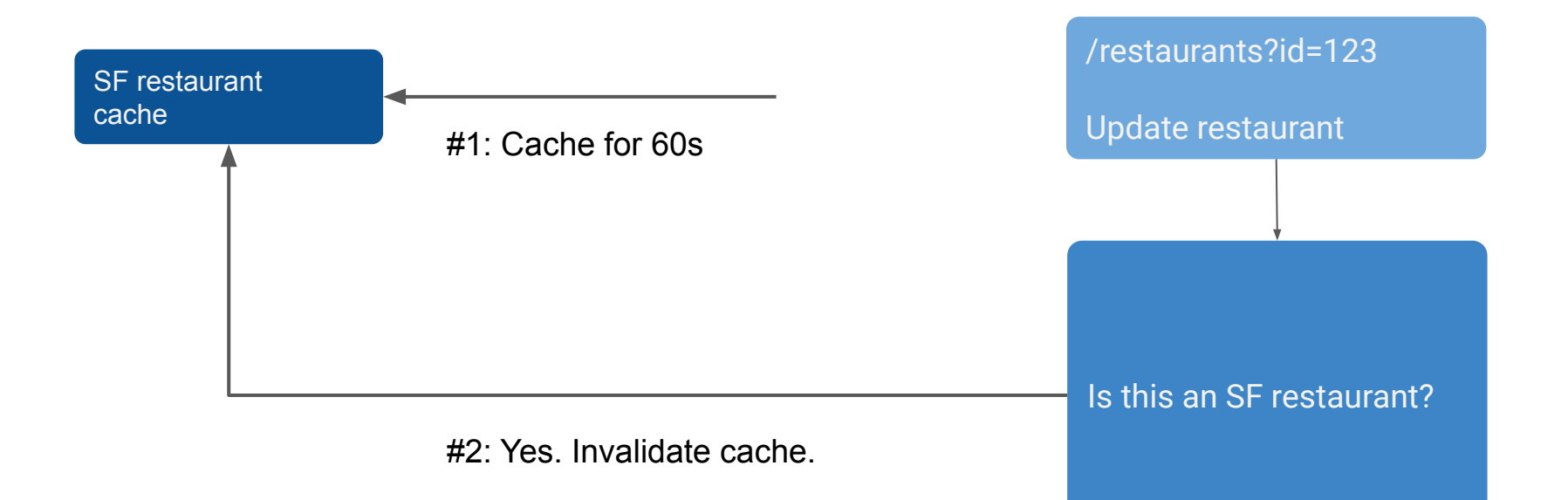

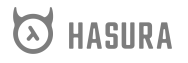

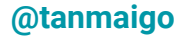

# **3 ways to cache data**

- 1. Before it hits the GraphQL server
- 2. In GraphQL resolvers
- 3. At the model level (integrated with logic to fetch the data for a particular model)

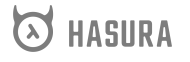

#### **1. Cache before the GraphQL server**

- Similar to caching GET requests with a CDN
- API server doesn't know about caching at all
- **Algorithm**:
	- Look at the incoming query's identifier (or normalise and check identifier)
	- See if this query is cacheable (cache list, @cached directive on the client-side)
	- Load data from a cache instead of running resolvers.
		- If data is not available, async-ly populate the cache
- **Caveats**:
	- Only works if you know that the result of the query doesn't depend on the identity of the user. Eg: public APIs

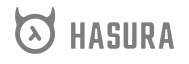

#### **Cache full API call by treating it like** *public* **data**

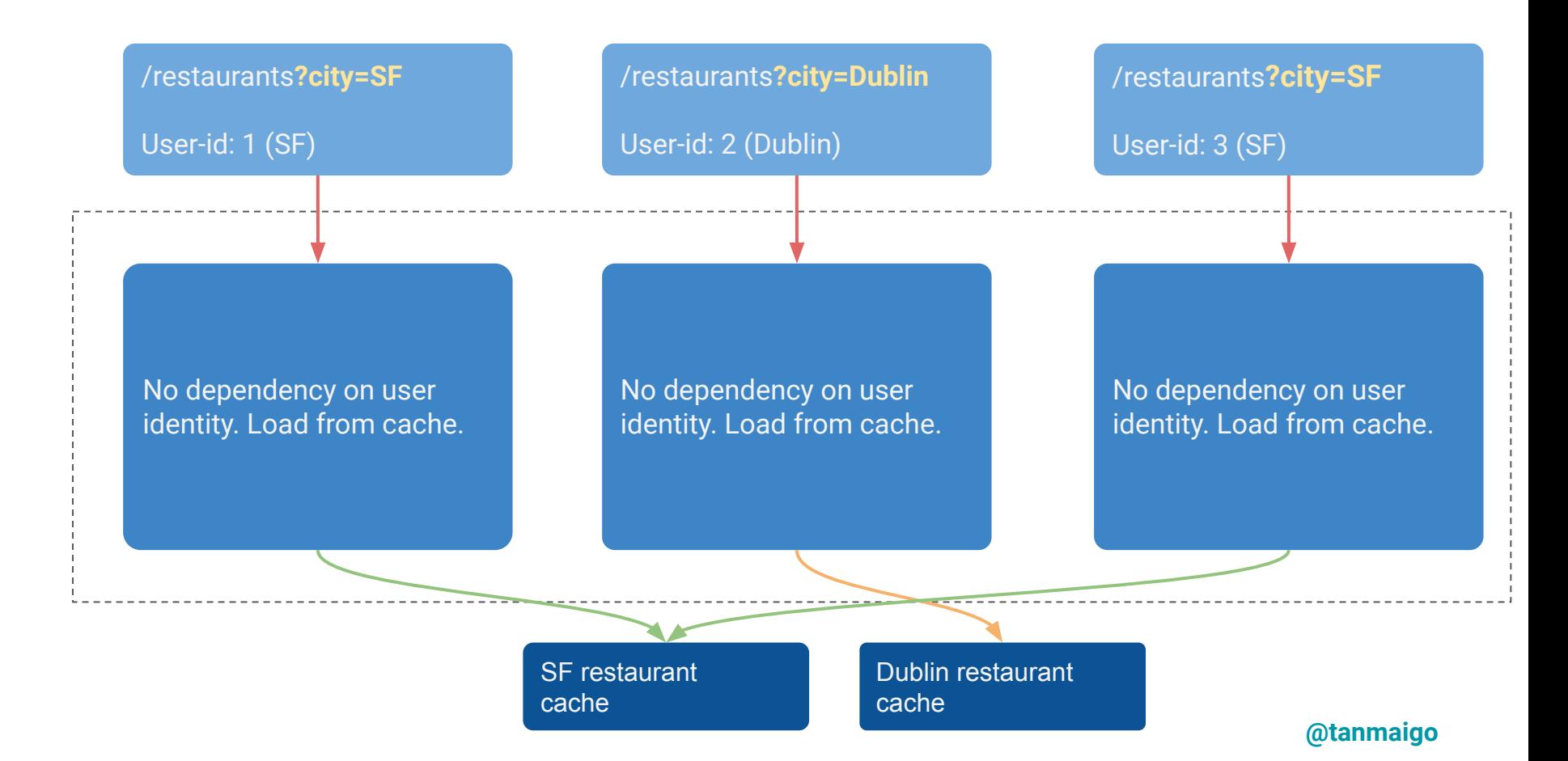

## **2. Cache at GraphQL resolvers**

- Cache inside the GraphQL resolvers
- **Algorithm**:
	- Inside a resolver, create a cache key based on the upstream database query or API call
	- For any execution of the resolver, load the data from a cache using the cache key
		- Or populate the cache if there's a cache miss
- **- Caveats:**
	- Hitting the cache for every resolver. N+1? Cache needs a data-loader also?
	- Potentially a lot of repeated code if multiple resolvers are fetching from the same model
	- Hard to automate

#### **Fetch from cache in resolver instead of fetching from source.**

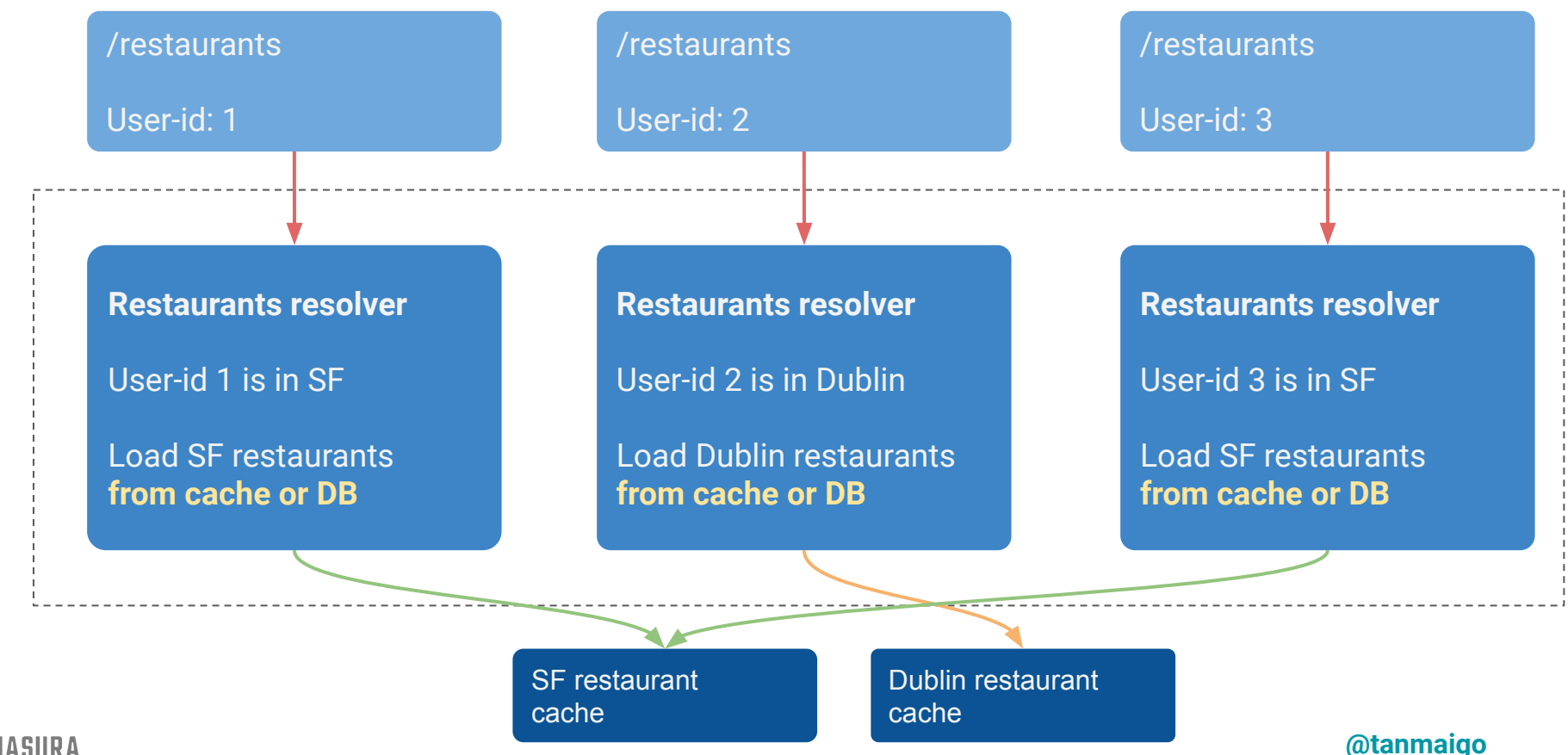

**ASURA** 

#### **3. Cache using model-level rules**

- **- Algorithm:**
	- Each model should have *declarative authorization & relationship rules*
	- Resolvers fetch data from a generic model data fetching layer
		- Data fetching layer embeds the authorization rules automatically.
		- *- Knowing what to cache is not at the resolver level*
	- When a query comes in, analyse the authorization rules of all the models that will be fetched in the query to determine its dependency on the user identity
	- For multiple user identities, we can determine if the query will result in fetching the same data
	- Use simple data caching at the full-query level (like in approach #1)

#### **Cache-key includes the user's "group". Cache full query.**

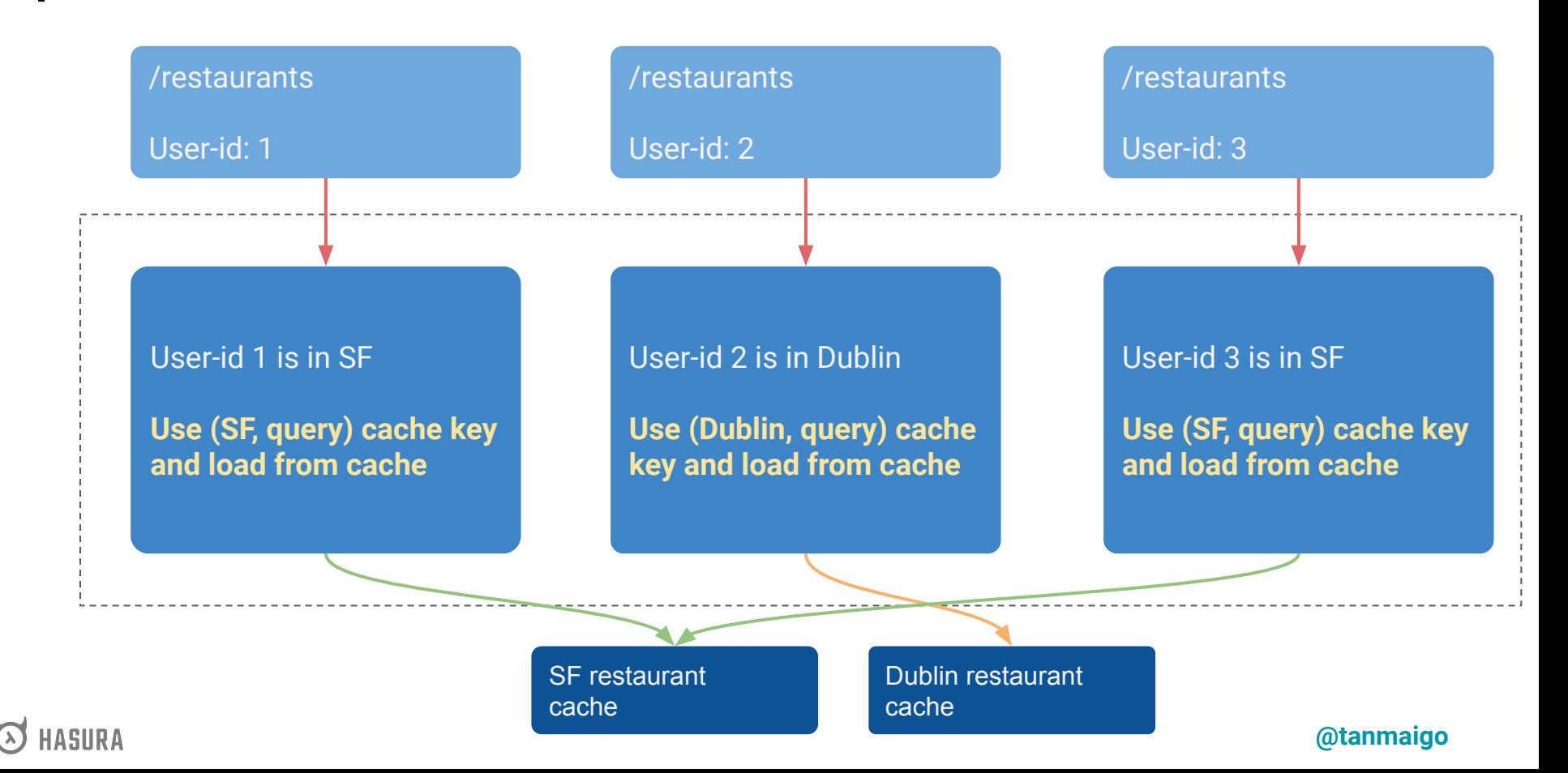

#### **Caching on Hasura Cloud**

- LRU cache
- **@cached** directive. Client controls tolerance for stale data.

Use a combination of 2 strategies automatically.

- 1. **Use #1**:
	- a. Determine if query is independent of user identity
- 2. **Use #3**:
	- a. If data is from a database, use #3 approach
	- b. If data is from an API source where business logic is not known, use #1 if applicable.

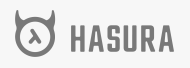

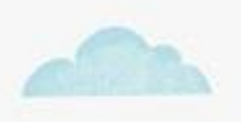

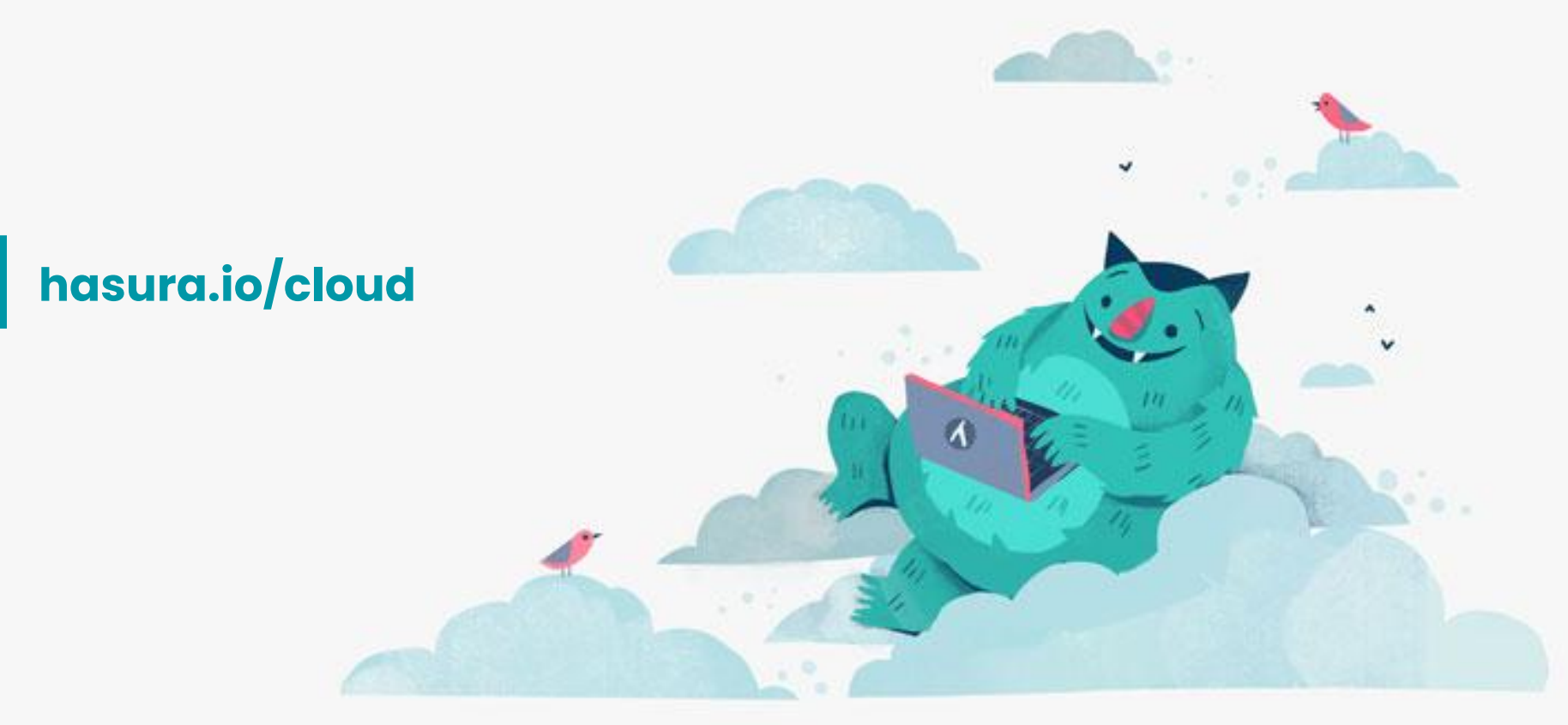

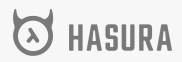

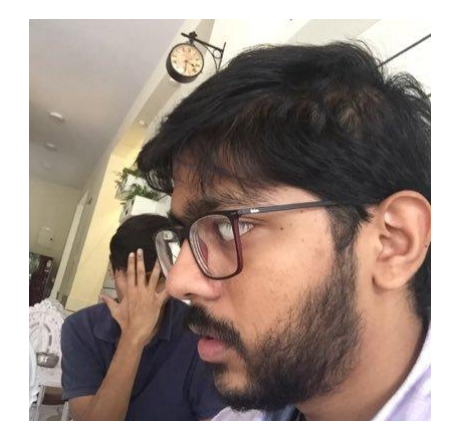

#### @tanmaigo

hasura.io

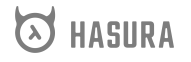